# Enunciado do Projecto de Sistemas Operativos 2016-17 Serviço de banca paralelo - Exercício 1

### LEIC-A / LEIC-T / LETI IST

O projeto de Sistemas Operativos 2016/17 está organizado em 4 exercícios encadeados. Esta secção introdutória apresenta uma visão global do projecto e dos tópicos abordados em cada um dos exercícios.

O projeto consiste em desenvolver um serviço chamado i-banco, que oferece funcionalidades de gestão de contas bancárias. O i-banco está apto a explorar o paralelismo disponível nas arquiteturas modernas, sendo pensado para ser alojado na nuvem.

Os 4 exercícios que constituem o projeto abordam os tópicos seguintes (aqui apresentados de forma resumida) :

- Exercício 1 Desenvolverá o programa base do i-banco, que suporta operações básicas sobre as contas do banco e simulações complexas sobre as mesmas.
- Exercício 2 Dotará o i-banco de uma pool de tarefas, permitindo a paralelização completa das operações sobre contas.
- Exercício 3 Estenderá o i-banco com novas operações sobre contas, recorrendo a mecanismos de sincronização avançados.
- Exercício 4 Suportará o acesso ao i-banco através de múltiplos terminais remotos, a salvaguarda das operações em sistema de ficheiros e a redireção dos resultados.

As secções seguintes deste documento descrevem apenas o 1<sup>o</sup> exercício. Serão disponibilidados documentos similares para cada um dos exercícios seguintes.

# 1 Versão sequencial do i-banco

O 1º exercício parte de uma implementação sequencial do i-banco.

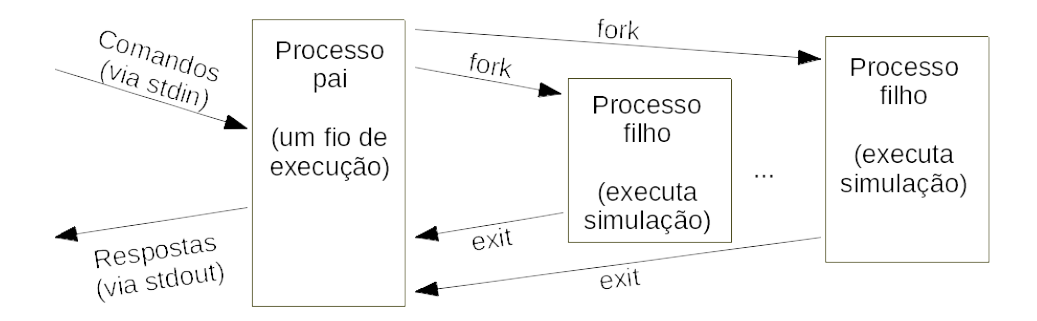

Figura 1: Representação dos processos e de algumas das chamadas sistema a utilizar.

Este programa inicial, cujo código está disponível na página da cadeira, gere um conjunto estático de n contas bancárias (n é parâmetro configurável em tempo de compilação).

Cada conta é identificada por um inteiro entre 1 e n. O i-banco associa a cada conta um saldo (por simplicidade, também um inteiro). Na versão fornecida do programa, os saldos das contas são mantidos num simples vector de inteiros.

O i-banco recebe comandos do *stdin* que permitem executar o seguinte conjunto de operações sobre as contas:

#### • debitar idConta valor

Debita um determinado valor da conta identificada. Caso não exista saldo suficiente, nada é debitado e é apresentada mensagem de erro.

#### • creditar idConta valor

Credita um determinado valor na conta identificada.

#### • lerSaldo idConta

Imprime no stdout o saldo atual da conta identificada.

#### • sair

Termina a aplicação.

## 2 i-banco com simulações em background

#### 2.1 Simulações

Como primeiro exercício, pretende-se estender o *i*-banco com um novo comando:

simular numAnos

Este comando simula o saldo de cada conta ao longo de um número de anos (indicado em argumento) tendo em conta os juros (somados ao saldo da conta) e os custos de manutenção de conta (subtraídos à conta) em cada ano.

Mais precisamente, a simulação deve considerar que, a cada ano que passa, o saldo de uma determinada conta é atualizado da seguinte forma:

 $saldo_{novo} = max(saldo_{anterior} * (1 + taxa Juros) - custoManuten cao; 0)$ 

em que taxaJuros e custoManutencao são definidos como constantes do programa. Como valores referência, deve assumir-se uma taxa de juros de 10% e um custo de manutenção de 1.

Como saldo é um inteiro, o resultado da fórmula acima deve ser arredondado por baixo.

O resultado da simulação deve ser apresentado no *stdout* para cada ano solicitado seguindo o formato ilustrado por este exemplo:

```
SIMULACAO: Ano 0
=================
Conta 1, Saldo 1000
Conta 2, Saldo 2000
Conta 3, Saldo 0
SIMULACAO: Ano 1
=================
Conta 1, Saldo 1099
```

```
Conta 2, Saldo 2199
Conta 3, Saldo 0
SIMULACAO: Ano 2
=================
Conta 1, Saldo 1207
Conta 2, Saldo 2417
Conta 3, Saldo 0
```
[...]

O Ano 0 acima significa o estado atual, ainda sem aplicação da fórmula acima.

A implementação do comando simular deve ser o mais simples possível e, sempre que possível, reutilizar as funções já existentes para aceder às contas.

#### 2.2 Processamento em background

Como as simulações podem ser demoradas, pretende-se que sejam executadas em background num processo filho. Esta alteração permitirá que, enquanto uma simulação longa está em execução, outras opera¸c˜oes simples sobre contas possam decorrer em paralelo. Apesar dessa poss´ıvel concorrˆencia (alterações ao saldo de contas enquanto a simulação decorre), a simulação deve basear-se apenas no estado que as contas tinham no instante em que a simulação iniciou.

#### 2.3 Terminação coordenada

O comando sair só deve terminar o processo principal depois de todos os processos filho (em simulações) terem terminado.

Nesse momento, o processo pai deve imprimir no stdout, para cada filho: o respetivo pid e uma indicação da forma como terminou (terminação normal com *exit* ou terminação abrupta por *signal*).

O seguinte exemplo (em que 2 processos simulações foram lançadas) ilustra o formato que deve ser usado:

```
i-banco vai terminar.
--
FILHO TERMINADO (PID=2987; terminou normalmente)
FILHO TERMINADO (PID=2945; terminou abruptamente)
--
i-banco terminou.
```
Deve também ser implementada uma variante sair agora que permite terminar a aplicação mais cedo. Mais precisamente, ao receber este comando, o processo pai deve enviar um signal a todos os processos filho. Cada processo filho que ainda esteja ativo (a meio de uma simulação) e receba o *signal* deve: i) concluir a simulação das contas no ano em a simulação se encontra no instante em que chega o signal; ii) imprimir Simulacao terminada por signal; e iii) terminar o processo (sem continuar os anos que ainda estejam por simular).

#### 2.4 Detalhes de implementação

Devem ser usadas as funções da API do Unix/Linux estudadas na teoria para programação com processos (fork, exit, wait, kill, signal). A solução não deve recorrer a funções de gestão de grupos de processos. Por simplificação, o projeto pode assumir que o número de processos filho lançados por uma execução do  $i$ -banco é limitado por uma constante pré-conhecida (e.g., 20).

A solução deverá também incluir uma makefile com um alvo chamado i-banco, que gera um ficheiro executável da solução, com o mesmo nome. A makefile deve usar as opções -g -Wall -pedantic para compilar com o gcc. Soluções que não incluam makefile cumprindo estes requisitos não serão avaliadas.

### 3 Experimente

Para testar o programa, sugerimos compor ficheiros de texto com sequências de comandos. Por exemplo:

```
creditar 1 1000
creditar 2 2000
lerSaldo 1
lerSaldo 2
simular 5
debitar 2 50
lerSaldo 2
sair
```
Para correr estes lotes de comandos, basta depois lançar na linha de comandos: i-banco < input.txt (em que input.txt é um ficheiro com uma sequência de comandos tal como a apresentada acima).

Assim que tiverem implementado o comando de simulação em background, experimentar a sua execução seguida de operações que alteram o estado das contas. Confirmar que as operações se executam realmente em paralelo. Confirmar também se as alterações feitas sobre as contas influenciam ou não os resultados da simulação.

# 4 Entrega e avaliação

Os alunos devem submeter um ficheiro no formato zip com o código fonte e o ficheiro makefile. O exercício deve obrigatoriamente compilar e executar nos computadores dos laboratórios.

A data limite para a entrega do primeiro exercício é  $14/10/2016$  até às  $23h59m$ . A submissão é feita através do Fénix.

Após a entrega, o corpo docente disponibilizará a codificação da respetiva solução, que pode ser usada pelos alunos para desenvolverem os exercícios seguintes.

### 5 Cooperação entre Grupos

Os alunos são livres de discutir com outros colegas soluções alternativas para o exercício. No entanto, em caso algum os alunos podem copiar ou deixar copiar o código do exercício. Caso duas soluções sejam cópias, ambos os grupos reprovarão à disciplina.